Visual Basic

- 13 ISBN 9787040359152
- 10 ISBN 7040359154

出版时间:2012-08-01

 $(2012-08)$ 

版权说明:本站所提供下载的PDF图书仅提供预览和简介以及在线试读,请支持正版图书。

www.tushu000.com

 $V$ isualBasic $\alpha$ 

Visual Basic<br>Visual Basic<br>Visual Basic VisualBasic

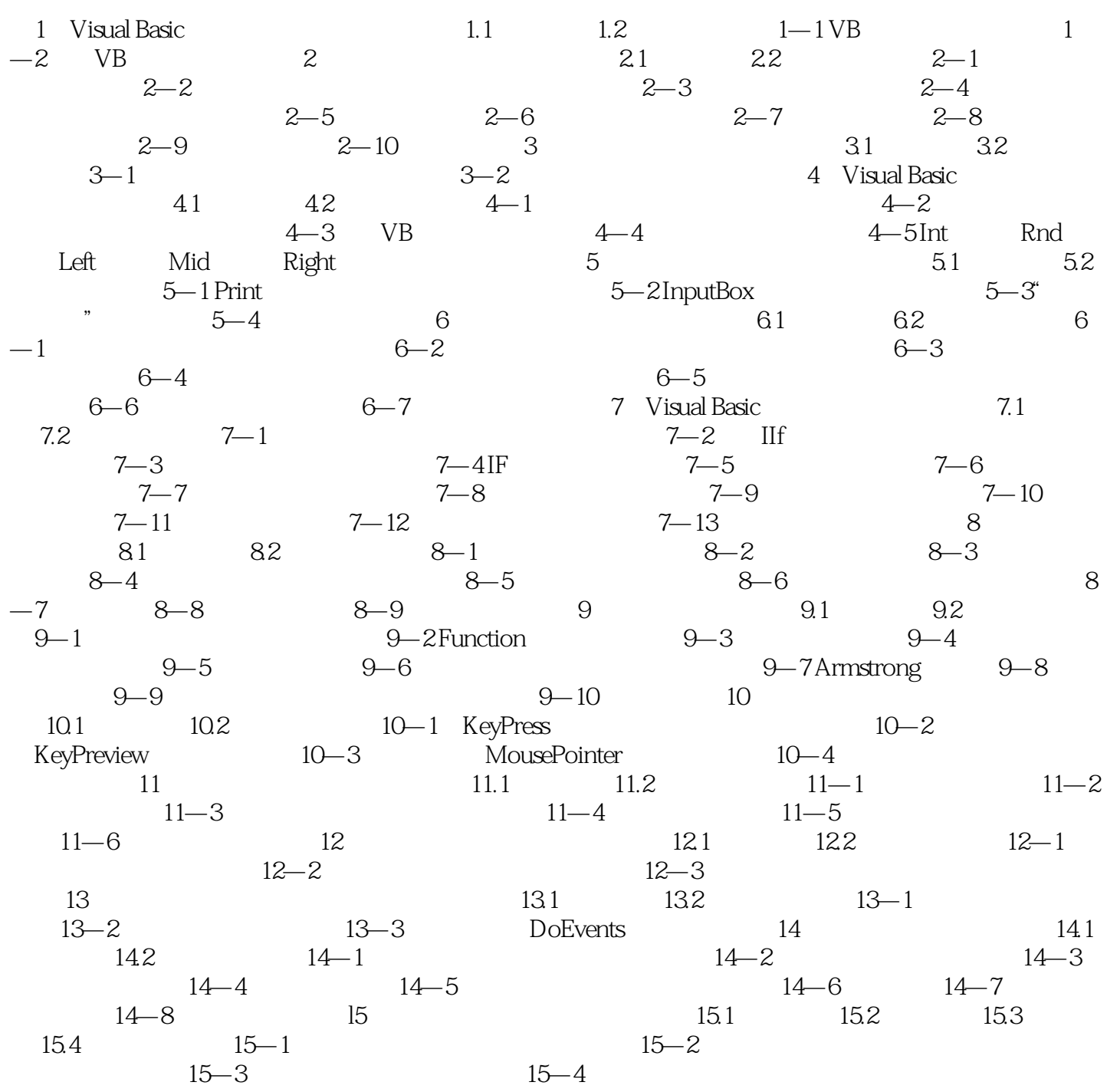

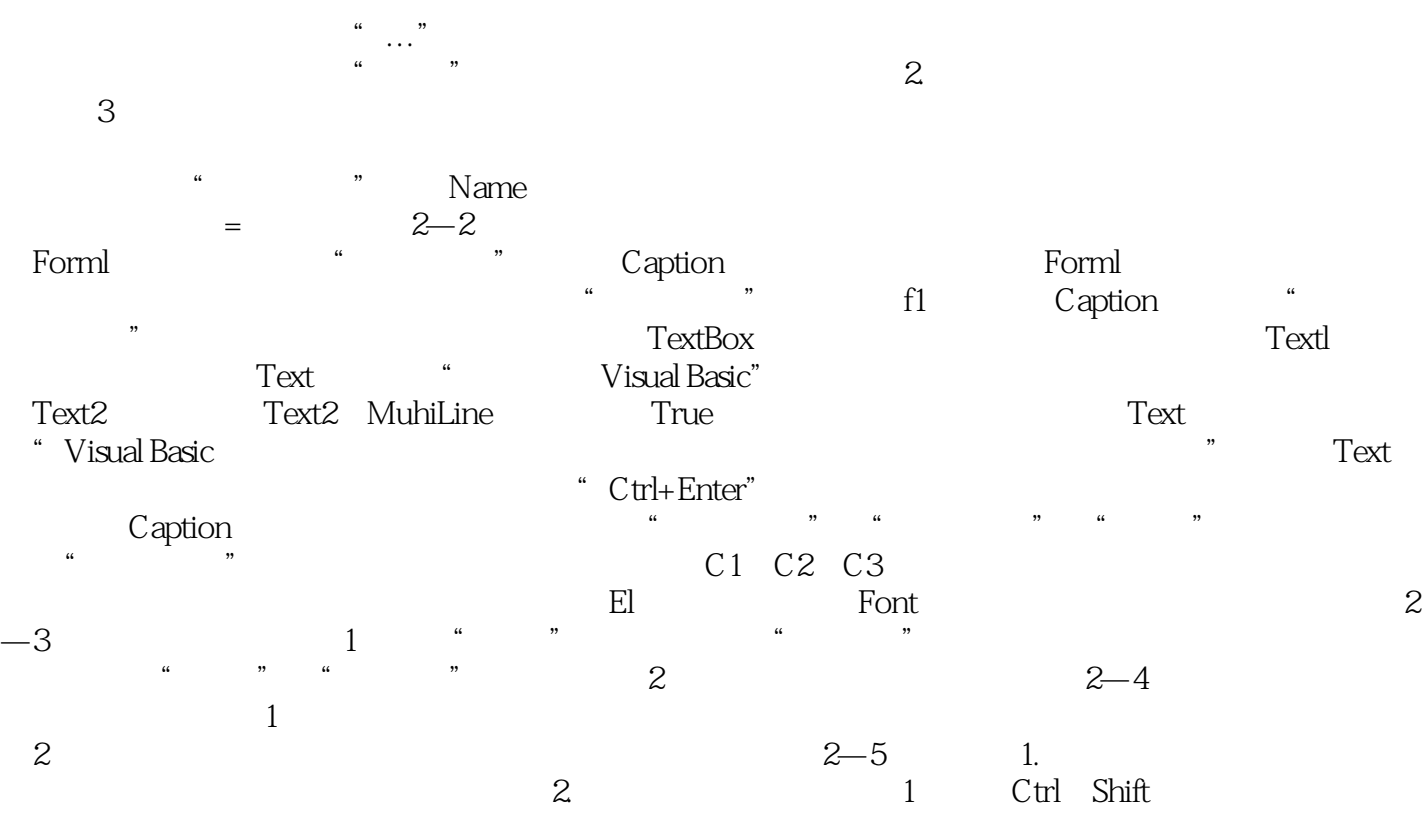

 $2 \times 2$ 

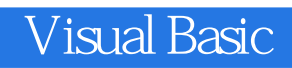

Visual Basic

本站所提供下载的PDF图书仅提供预览和简介,请支持正版图书。

:www.tushu000.com